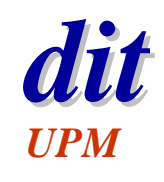

# **Lenguajes de programación para sistemas de tiempo real Introducción a Ada**

Juan Antonio de la Puente DIT/UPM

### **Objetivos**

- ◆ Haremos un repaso de las características básicas de un lenguaje de programación: **Ada 95**
- $\rightarrow$  Veremos un subconjunto mínimo que permite realizar programas en pequeña escala
- ◆ Suponemos que se conoce algún lenguaje estructurado (como Pascal o Modula)

# **Índice**

- $\triangleleft$  Introducción
- $\triangle$  Léxico
- $\blacklozenge$  Tipos de datos
- $\triangle$  Instrucciones
- $\triangleleft$  Subprogramas
- $\triangleleft$  Estructura de programas
- $\leftrightarrow$  Aspectos avanzados

## **Lenguajes de programación**

- $\bullet$  Un lenguaje de programación de sistemas de tiempo real debe facilitar la realización de sistemas
	- concurrentes,
	- fiables,
	- puntuales.
- $\triangle$  Las características más importantes para la realización de programas en pequeña escala son
	- léxico
	- tipos de datos y objetos
	- instrucciones
	- subprogramas
	- estructura de programas

## **Ada**

- ◆ Es un lenguaje imperativo, descendiente de Pascal
	- estructura en bloques
	- fuertemente tipado
- $\bullet$  Es un lenguaje pensado para realizar sistemas empotrados de gran dimensión
- $\rightarrow$  Dos versiones normalizadas
	- Ada 83 (ISO 8652:1987)
	- **Ada 95** (ISO 8652:1995)
- ◆ Desarrollado por iniciativa y bajo la supervisión del **DoD** (*Department of Defense*) de los EE.UU.

### **Núcleo y anexos**

#### La norma (ISO) de Ada 95 define

- un *núcleo* común para todas las implementaciones
- unos *anexos* especializados para
	- » programación de sistemas
	- » sistemas de tiempo real
	- » sistemas distribuidos
	- » sistemas de información
	- » cálculo numérico
	- » fiabilidad y seguridad
- Los anexos definen
	- » paquetes de biblioteca
	- » mecanismos de implementación
	- (no añaden sintaxis ni vocabulario al lenguaje)

# **Índice**

- $\triangle$  Introducción
- ◆ <u>Léxico</u>
- $\blacklozenge$  Tipos de datos
- $\triangle$  Instrucciones
- $\triangleleft$  Subprogramas
- $\triangleleft$  Estructura de programas
- $\leftrightarrow$  Aspectos avanzados

## **Léxico**

- ◆ Los *identificadores* pueden contener letras, dígitos o el carácter ' ' Ejemplos: Sensor Tiempo\_de\_Activación
- $\bullet$  No hay distinción entre mayúsculas y minúsculas
- ◆ Hay *palabras reservadas* que no se pueden usar como identificadores
- ◆ Los números pueden contener el carácter '\_' Ejemplos: 123 150\_000 3.141\_592\_654 1.7E-5
- ◆ Los comentarios empiezan con "--" y van hasta el final de la línea

# **Índice**

- $\triangle$  Introducción
- $\triangle$  Léxico
- u **Tipos de datos**
- $\leftarrow$  Instrucciones
- $\triangleleft$  Subprogramas
- $\triangleleft$  Estructura de programas
- $\leftrightarrow$  Aspectos avanzados

### **Tipos de datos**

◆ Un *tipo de datos* es un conjunto de *valores* con un conjunto de *operaciones primitivas* asociadas

#### $\triangleleft$  Tipado fuerte

- No se pueden usar valores de un tipo en operaciones de otro tipo sin efectuar una *conversión de tipo* explícita
- Las operaciones dan siempre resultados del tipo correcto
- ◆ Una *clase* es la unión de varios tipos con características comunes

# **Clasificación de los tipos de datos**

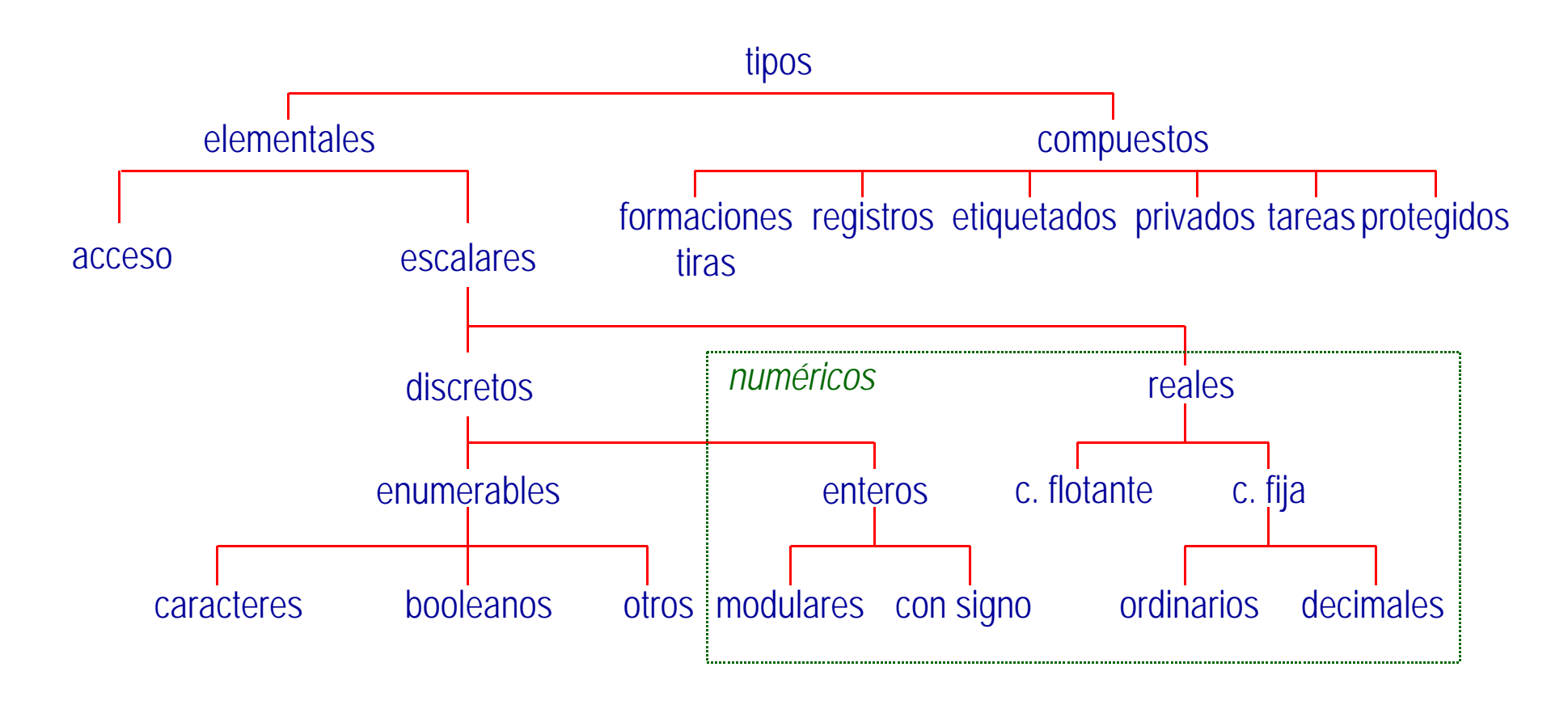

### **Tipos discretos**

#### $\triangle$  Enumerables

Boolean -- *predefinido* Character -- *predefinido* **type** Mode **is** (Manual, Automatic);

#### $\triangle$  Enteros

- Con signo
	- Integer -- *predefinido*
	- **type** Index **is range** 1 .. 10;
- Modulares

**type** Octet **is mod** 256;

#### **Tipos reales**

 $\triangle$  Coma flotante Float -- *predefinido* **type** Length **is digits** 5 **range** 0.0 .. 100.0;  $\triangleleft$  Coma fija – Ordinarios Duration -- *predefinido* **type** Voltage **is delta** 0.125 **range** 0.0 .. 5.25; – Decimales

```
type Money is delta 0.01 digits 15;
```
### **Ejemplos**

```
type Index is range 1 .. 100; -- entero
type Length is digits 5 range 0.0 .. 100.0; -- coma flotante
First, Last : Index;
Front, Side : Length;
Last := First + 15; -- correcto
Side := 2.5*Front; -- correcto
Side := 2*Front; -- incorrecto
Side := Front + 2*First; -- incorrecto
Side := Front + 2.0*Length(First); -- correcto
```
## **Tipos compuestos (1)**

#### $\leftarrow$  Formaciones

String **type** Voltages **is array** (Index) **of** Voltage; **type** Matrix **is array** (1 .. 10, 1 .. 10) **of** Float;

Elementos: V : Voltages;  $V(5) := 1.0;$  $V := (1.0, 0.0, 0.0, 0.0, 0.0, 2.5,$  0.0, 0.0, 0.0, 0.0, 0.0);  $V := (1 \Rightarrow 1.0, 5 \Rightarrow 2.5, \text{ others} \Rightarrow 0.0);$ 

# **Tipos compuestos (2)**

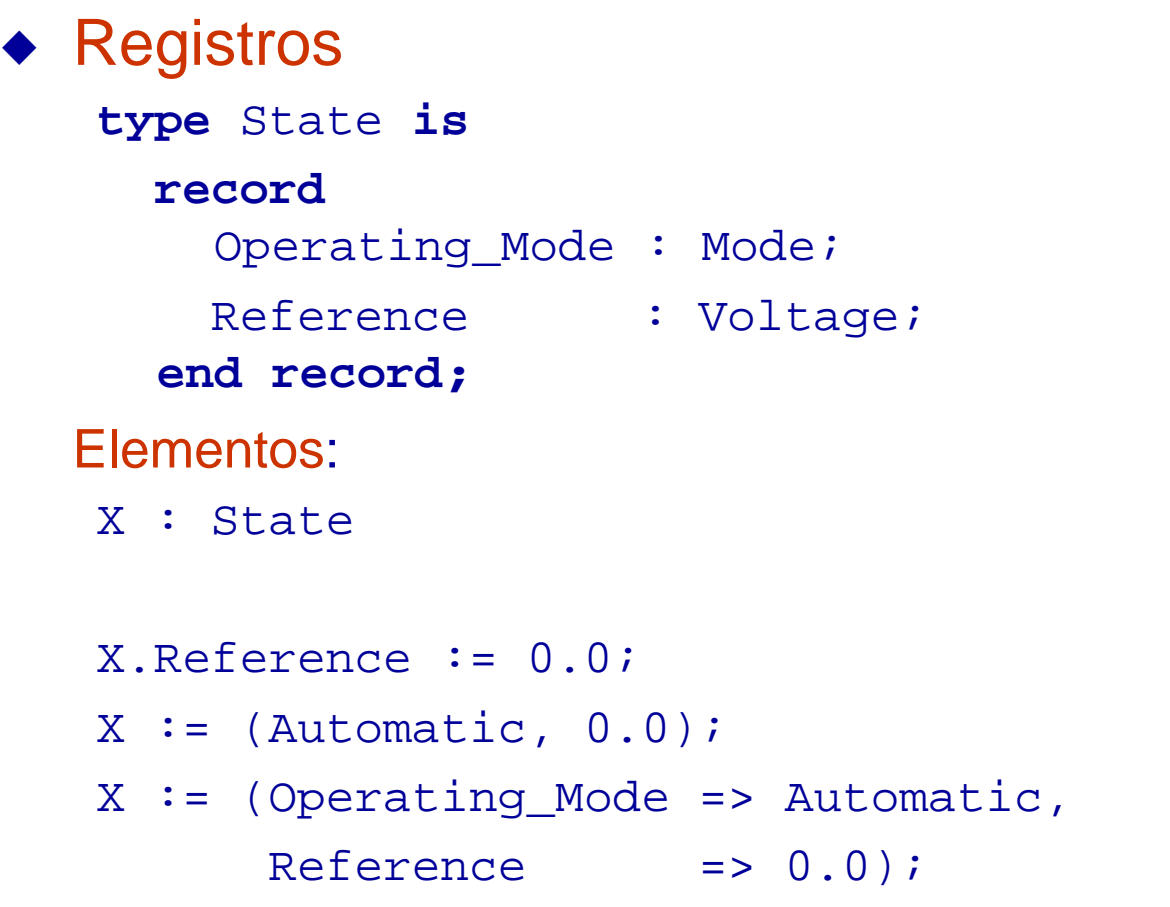

#### **Tipos acceso**

- $\bullet$  Los objetos de tipos acceso designan valores de otros tipos **type** State\_Reference **is access** State;
- Los objetos a los que se accede a través de un tipo acceso de crean dinámicamente

```
S : State_Reference := new State;
```
Las variables de acceso se inician a **null** si no se dice nada

#### ◆ Acceso al objeto dinámico:

```
S.Operating_Mode := Manual;
S.all := (Operating_Mode => Manual, Reference =>
  0.0);
```

```
S := new State := (Manual, 0.0);
```
- No se puede operar con los valores de los tipos acceso
- No pueden quedar punteros "colgando"

### **Declaraciones**

- ◆ Asocian nombres con definiciones de
	- tipos
		- **type** Real **is digits** 8;
	- objetos
		- $X : Real := 0.0;$
		- J : **constant** Complex := (0.0, -1.0);
	- números
		- Pi : **constant** := 3.141\_592\_654;
	- subprogramas
	- otras entidades
- ◆ ¡Ojo! Todas terminan en ';'

## **Elaboración**

- ◆ Las declaraciones se colocan en *zonas declarativas*
- ◆ Al entrar en la zona declarativa se *elaboran* 
	- Puede ser al arrancar el programa o durante la ejecución
- $\bullet$  La elaboración consiste en la creación de la entidad declarada, seguida por la realización de las operaciones iniciales asociadas a la misma
	- Ejemplos:
		- » iniciación del valor de una variable
		- » Asignación de memoria para crear un objeto dinámico

# **Índice**

- $\triangle$  Introducción
- $\triangle$  Léxico
- $\blacklozenge$  Tipos de datos
- $\triangleleft$  Instrucciones
- $\triangleleft$  Subprogramas
- $\triangleleft$  Estructura de programas
- $\leftrightarrow$  Aspectos avanzados

#### **Instrucciones**

#### $\triangleleft$  Simples

- Asignación
- Llamada a procedimiento
- Nula
- $\triangle$  Compuestas
	- Secuencia
	- Bloque
	- Selección
	- Iteración
- ◆ ¡Ojo! Todas las instrucciones terminan con ';'

### **Instrucciones simples**

#### $\triangleleft$  Asignación

 $U := 2.0*V(5) + U0;$ 

- El tipo de la expresión debe ser el mismo que el de la variable
- No hay conversión implícita de tipos
- ◆ Llamada a procedimiento

Get(V);

 $\triangle$  Instrucción nula

**null**;

#### **Secuencia**

Get(V);  $U := 2.0*V(65) + U0;$ 

#### Sintaxis: secuencia ::= instrucción {instrucción}

¡Ojo! No se puede omitir ';' en la última instrucción

## **Bloque**

```
declare
  V : Voltages -- variable local al bloque
begin
 Get(V);
 U := 2.0*V(65) + U0;end; -- V deja de existir aquí
```

```
Sintaxis:
     bloque ::= [identificador :]
                    [declare
                        {declaración}] -- parte declarativa
                     begin
                       secuencia
                     end [identificador];
```
### **Selección**

```
 if T <= 100.0 then
       P := Max Power;elsif T >= 180.0 then
       P := 0.0;else
       P := Control(R,t);
     end if;
Sintaxis
       selección-if ::=
          if expresión-booleana then
            secuencia
         {elsif expresión-booleana then
            secuencia}
         [else
            secuencia]
           end if;
```
### **Selección por casos**

```
 case Day is
       when Monday \qquad \qquad \Rightarrow Start_Week;
       when Tuesday .. Thursday => Continue Work;
        when Friday .. Saturday => End_Week;
       when others \qquad \qquad \Rightarrow Relax;
     end case;
Sintaxis
     selección-case ::=
        case expresión-discreta is
           alternativa
          {alternativa}
         end case;
      alternativa ::= when lista => secuencia
     lista ::= opción {|opción}
      opción ::= expresión |intervalo|others
```
¡Ojo! Hay que cubrir todos los valores del tipo discreto

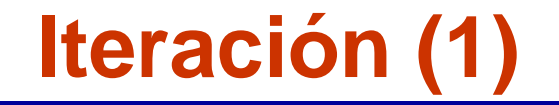

```
Hay tres clases de bucles
      for I in 1..10 loop
        Get(V(I));end loop;
¡Ojo! El índice del bucle for solo está definido en el cuerpo del
   bucle
      while T <= 50.0 loop
         T := Interpolatio(T);
      end loop;
      loop
         Get(T);
        P := Control(R,T);
         Put(T);
      end loop;
```
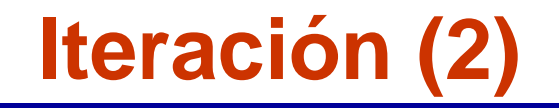

#### **Sintaxis**

```
bucle ::= [identificador :]
              [esquema-de-iteración] loop
                 secuencia
              end loop [identificador];
```

```
esquema-de-iteración ::=
   for índice in [reverse] intervalo-discreto
  |while expresión-booleana
```
# **Iteración (3)**

Se puede salir del bucle con una instrucción **exit**

```
T : = 1;loop
  Get(U);
  exit when U > 80.0;
 V(I) := U;T := T + 1;end loop;
```
**Sintaxis** 

```
exit[identificador] [when expresión-booleana];
```
- La ejecución continúa inmediatamente después del bucle
- Si hay bucles anidados, se sale del interior, o del que tiene el identificador que se indica

### **Transferencia de control**

#### **Sintaxis**

**goto** etiqueta; etiqueta ::= <<identificador>> instrucción-etiquetada ::= etiqueta instrucción

#### $\triangleleft$  Hay limitaciones para aumentar la seguridad

- La instrucción etiquetada tiene que estar en la misma secuencia y con el mismo grado de anidamiento que la de transferencia
- No se puede salir de un subprograma ni de otras entidades de programa

# **Índice**

- $\triangle$  Introducción
- $\triangle$  Léxico
- $\blacklozenge$  Tipos de datos
- $\triangle$  Instrucciones
- u **Subprogramas**
- $\triangleleft$  Estructura de programas
- $\leftrightarrow$  Aspectos avanzados

## **Subprogramas**

- $\triangleleft$  Hay dos tipos de subprogramas
	- **procedimiento**: abstraccción de acción
	- **función**: abstracción de valor

Ambos pueden tener *parámetros*

- $\bullet$  Un subprograma tiene dos partes
	- **especificación**: define la interfaz (nombre y parámetros)
	- **cuerpo**: define la acción o el algoritmo que se ejecuta cuando se invoca el subprograma

A veces se puede omitir la especificación

En este caso la interfaz se define al declarar el cuerpo

# **Declaración de subprograma (1)**

La especificación se declara en una zona declarativa

**procedure** Reset; -- *sin parámetros*

**procedure** Increment(Value : **in out** Integer; Step :  $in$  Integer := 1);

**function** Minimum (X,Y : Integer) **return** Integer;

# **Declaración de subprograma (2)**

#### **Sintaxis**

```
declaración-de-subprograma ::=
  especificación-de-subprograma;
```

```
especificación-de-subprograma ::=
   procedure nombre [parámetros-formales]
   |function nombre [parámetros-formales] return
  tipo
```

```
parámetros formales ::= (definición{, definición})
definición ::= lista : modo tipo [::= valor-por-
  defecto]
lista ::= identificador{, identificador}
\text{mod} \in \mathbb{N} : \text{im} \in \{ \text{in} \} | \text{out} | \text{in} \text{out}valor-por-defecto ::= expresión
```
# **Declaración de subprograma (3)**

- ◆ Hay tres *modos* de parámetros formales
	- **in** No se modifica al ejecutar el subprograma Pueden tener un valor por defecto
	- **out** El subprograma debe asignar un valor al parámetro
	- **in out** El subprograma modifica el valor del parámetro Los parámetros de las funciones solo pueden ser de modo **in** Los modos no están ligados al mecanismo de paso de parámetros
- ◆ Puede haber subprogramas *homónimos* 
	- Se distinguen por sus parámetros formales (y en el caso de las funciones por el tipo del resultado)
	- El compilador genera la llamada al subprograma adecuado

## **Cuerpo de subprograma (1)**

 $\triangle$  Se coloca en una zona declarativa

```
procedure Increment (Value : in out Integer;
                      Step : in Integer := 1) is
begin
  Value := Value + Step;
end Increment;
function Minimum(X,Y : Integer) return Integer is
begin
  if X \leq Y then return X;
   else
     return Y;
   end if;
end Minimum;
```
# **Cuerpo de subprograma (2)**

#### $\triangle$  Sintaxis

cuerpo-de-subprograma ::= especificación-de-subprograma **is** {declaración} **begin** secuencia; **end** nombre;

- El cuerpo empieza con una zona declarativa donde se declaran entidades locales
- El cuerpo de una función debe contener al menos una instrucción **return**

# **Llamada a subprograma (1)**

#### Es una instrucción simple

Increment(X,2); -- *asociación posicional* Increment(Value => X, Step => 2); -- *asociación nombrada* Increment(X); -- *Step => 1 (defecto)*

 $W := 2*Minimum(U, V);$ 

#### Puede formar parte de cualquier secuencia

# **Llamada a subprograma (2)**

#### **Sintaxis**

```
llamada-a-subprograma ::=
  nombre; | nombre parámteros-reales;
parametros-reales :: = (asociación\{ , asociación\})asociación ::= [nombre-formal =>] parámetro-real
parámetro-real ::= expresión | nombre-de-variable
```
- Los parámetros formales de modo **in** se asocian a expresiones
- Los de modo **out** o **in out** se asocian a variables
- Con asociación nombrada los parámetros pueden ir en cualquier orden

# **Índice**

- $\triangle$  Introducción
- $\triangle$  Léxico
- $\blacklozenge$  Tipos de datos
- $\triangle$  Instrucciones
- $\triangleleft$  Subprogramas
- u **Estructura de programas**
- $\leftrightarrow$  Aspectos avanzados

# **Estructura de programas (1)**

- ◆ Los subprogramas son *unidades de programa* 
	- hay otras: paquetes, tareas, y objetos protegidos
	- un *paquete* es un módulo que contiene declaraciones de tipos, objetos, subprogramas, y otras unidades de programa
- u También son *unidades de compilación*
	- los paquetes también lo son
	- un fichero fuente contiene una (o a veces más) unidad de compilación
- $\bullet$  Los subprogramas y paquetes compilados forman una *biblioteca de compilación*
- ◆ Un programa ejecutable se *monta* a partir de una biblioteca que incluya un *procedimiento principal*

### **Estructura de programas (2)**

- ◆ Un programa Ada se compone de
	- un procedimiento principal (normalmente sin parámetros)
	- otros subprogramas o paquetes escritos por el programador
	- subprogramas y paquetes predefinidos (y precompilados)
- $\bullet$  Cuando se usan elementos de un paquete hay que importar el paquete con una cláusula **with with** nombre-de-paquete{, nombre-de-paquete};
- ◆ La cláusula use permite hacer referencia directa a los nombres declarados en los paquetes importados **use** nombre-de-paquete{, nombre-de-paquete};

### **Paquetes predefinidos**

- $\leftrightarrow$  Operaciones numéricas
	- Ada.Numerics, Ada.Numerics.Generic\_Elementary\_Functions
- $\rightarrow$  Operaciones con caracteres y tiras
	- Ada.Characters, Ada.Strings, etc.
- $\triangle$  Entrada y salida
	- Ada.Text\_IO, Ada.Integer\_Text\_IO, Ada.Float\_Text\_IO, etc.
- $\bullet$  Interfaces con otros lenguajes
- $\triangle$  Otros

### **Entrada y salida**

#### ◆ Ada.Text\_IO

**procedure** Get (Item : **out** String); **procedure** Put (Item : in String); **procedure** Put\_Line (Item : **in** String); **procedure** New\_Line;

◆ Ada.Integer Text IO

**procedure** Get (Item : **out** Integer); **procedure** Put (Item : **in** Integer);

◆ Ada.Float\_Text\_IO

**procedure** Get (Item : **out** Float); **procedure** Put (Item : **in** Float);

# **Ejemplo**

**with** Ada.Text\_IO; **use** Ada.Text\_IO; **procedure** Hello **is begin** Put\_Line("Hello!"); **end** Hello**;**

# **Compilación con GNAT**

- $\triangle$  Se parte de un fichero hello. adb. Para compilar se hace:
	- \$ gcc -c hello.adb
	- resultado: ficheros hello.o y hello.ali
- $\bullet$  Montaje y enlace :
	- \$ gnatbind hello.ali
	- \$ gnatlink hello.ali
	- resultado: fichero hello (linux) o hello.exe (Windows)
- $\triangleleft$  Se puede hacer todo de una vez:
	- \$ gnatmake hello.adb
	- compila todo lo que haga falta, no sólo hello.adb
- $\rightarrow$  Para ejecutarlo se hace (en linux)
	- \$ ./hello

# **Compilación y montaje**

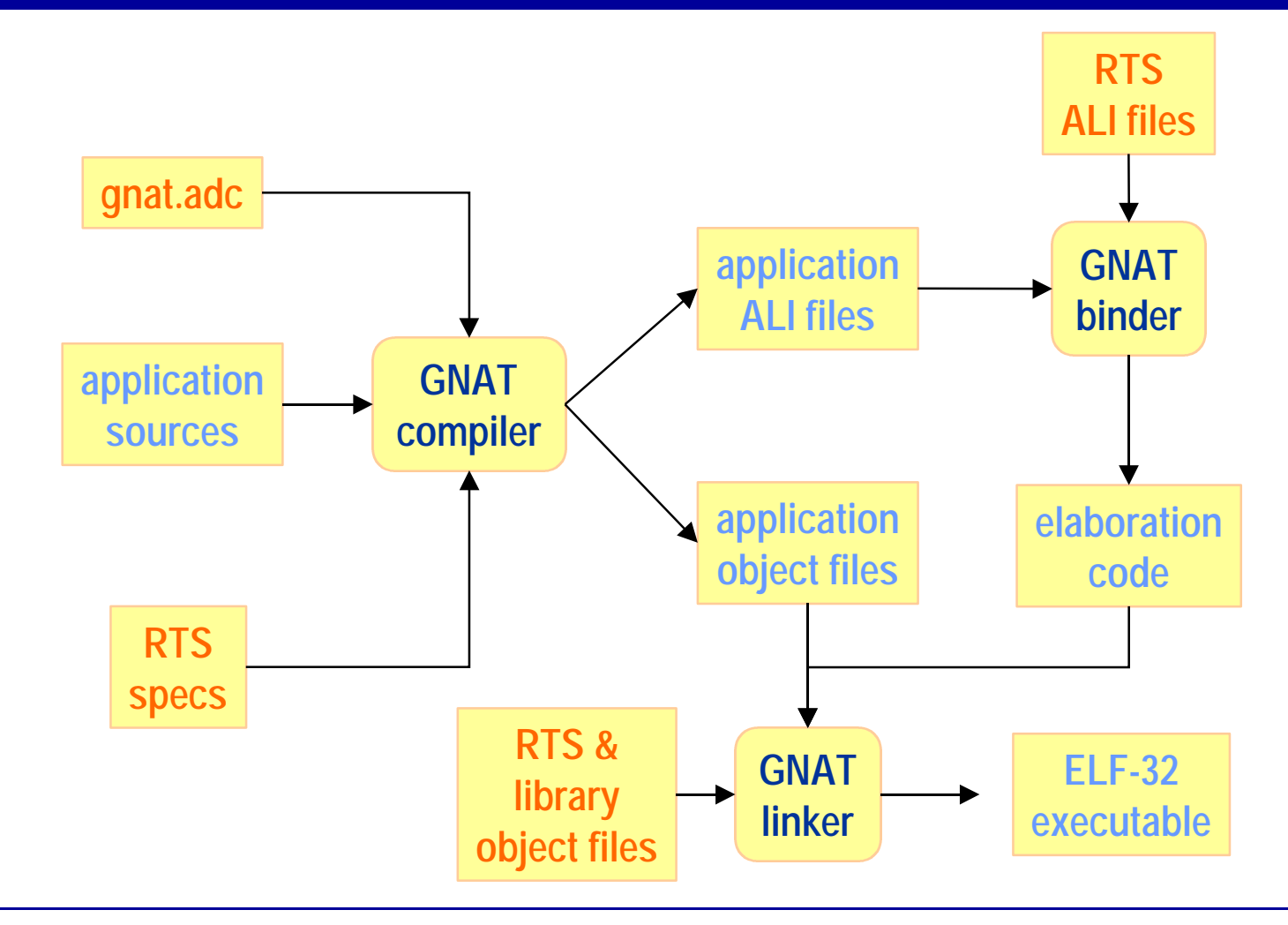

# **Índice**

- $\triangle$  Introducción
- $\triangle$  Léxico
- $\blacklozenge$  Tipos de datos
- $\triangle$  Instrucciones
- $\triangleleft$  Subprogramas
- $\triangleleft$  Estructura de programas
- u **Aspectos avanzados**

## **Subtipos**

- ◆ Un *subtipo* es un subconjunto de valores de un tipo, definido por una *restricción*
	- La forma más simple de restricción es un intervalo de valores **subtype** Small\_Index **is** Index **range** 1 .. 5; **subtype** Big\_Index **is** Index **range** 6 .. 10; **subtype** Low\_Voltage **is** Voltage **range** 0.0 .. 2.0;
	- Hay dos subtipos predefinidos **subtype** Natural **is** Integer **range** 0 .. Integer'Last; **subtype** Positive **is** Integer **range** 1 .. Integer'Last;
- $\bullet$  Las operaciones con valores de distintos subtipos de un mismo tipo están permitidas
- $\triangle$  Las restricciones se comprueban al compilar o al ejecutar

## **Ejemplos**

- A : Small\_Index := 1;
- B : Big\_Index;
- C : Index;

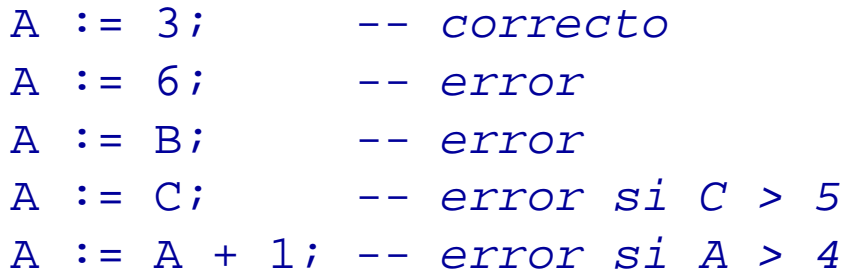

### **Tipos derivados**

Un tipo derivado es una copia de otro tipo, cuyos valores y operaciones *hereda*

```
type Surface is new Float;
```
- Se puede imponer una restricción en el conjunto de valores **type** Length **is new** Float **range** 0.0 .. 100.0; **type** Width **is new** Float **range** 0.0 .. 20.0; S : Surface; L : Length; W : Width; -- *tipos distintos*
- Los valores no son compatibles, pero se pueden convertir
	- S := L<sup>\*</sup>W;
	- S := Surface(Float(L)\*Float(W)); -- *correcto*
- Las restricciones se comprueban al compilar o al ejecutar

## **Formaciones irrestringidas**

- $\bullet$  Se pueden declarar tipos formación con un intervalo de índices indefinido (formaciones irrestringidas) **type** Measurements **is array** (Positive **range** <>) **of** Voltage; – El tipo **String** está predefinido: **type** String **is array** (Positive **range** <>) **of** Character;  $\triangle$  Al declarar objetos hay que restringir los índices
	- M : Measurements; -- *incorrecto* M : Measurements (1 .. 10); -- *correcto* M : Measurements := (1..10 => 0.0); -- *correcto* S : String (1 .. 25); -- *correcto* S : String := "ejemplo"; -- *correcto*

## **Formaciones dinámicas**

 $\rightarrow$  También se puede declarar formaciones con intervalos dinámicos (que se evalúan al elaborar la declaración)

```
type Measurements is
  array (1 .. No_Of_Inputs) of Voltage;
```
 $\triangle$  Las expresiones que aparecen en los límites tiene que estar definidas en el momento de la elaboración (pero no necesariamente al compilar)

## **Registros con discriminantes**

 $\bullet$  Un discriminante es un componente de un registro que permite parametrizar los objetos del tipo

```
type Variable is (Temperature, Pressure);
type Measurement (Kind: Variable) is
  record
     Value : Voltage;
  end record;
```
- T : Measurement (Temperature) ;
- P : Measurement := (Kind => Pressure, Value =>  $2.5$ );
- $\bullet$  El discriminante tiene que ser de un tipo discreto
- $\bullet$  No se puede cambiar una vez asignado

# **Registros con variantes**

 $\triangle$  Se puede usar un discriminante para declarar tipos registro con partes variantes

```
type Measurement (Kind: Variable) is
  record
     Value : Voltage;
     case Kind is
       when Temperature => Too_High : Boolean := False;
       when Pressure => Sensor_Id : Sensor_Range;
     end case;
  end record;
T : Measurement(Temperature);
P : Measurement := (Pressure, 2.5, 4);
T.Too High := True;
Id := P.Sensort\_Id;
```
## **Conversión de tipos**

- $\bullet$  Se pueden convertir valores de un tipo a otro
	- entre tipos numéricos
	- entre formaciones con la misma estructura y tipo de elementos
	- entre registros con los mismos discriminantes y tipo de componentes
	- entre un tipo y sus derivados (pero no éstos entre sí)
- $\bullet$  El nombre del tipo al que se convierte se usa como si fuera una función
	- I : Integer; S : Surface;
	- $I := Integer(S);$
	- $S :=$  Surface(Float(L)\*Float(W));

#### **Excepciones**

- $\rightarrow$  Una excepción es una manifestación de un cierto tipo de error
	- cuando se produce un error, se *eleva* la excepción correspondiente
	- se abandona la ejecución normal y se pasa a ejecutar un *manejador* asociado a la excepción
	- se busca un manejador en el mismo cuerpo o bloque
	- si no lo hay, la excepción se *propaga* al nivel superior
		- » bloque exterior o punto de invocación de un subprograma
	- si no se encuentra ningún manejador, se termina el programa

#### **Nombres de excepciones**

 $\triangle$  Se pueden declarar excepciones en cualquier zona declarativa (no son objetos)

Sensor Failure : **exception;** 

– Se elevan con una instrucción **raise** :

**raise** Sensor\_Failure;

 $\triangleleft$  Algunas excepciones están predefinidas:

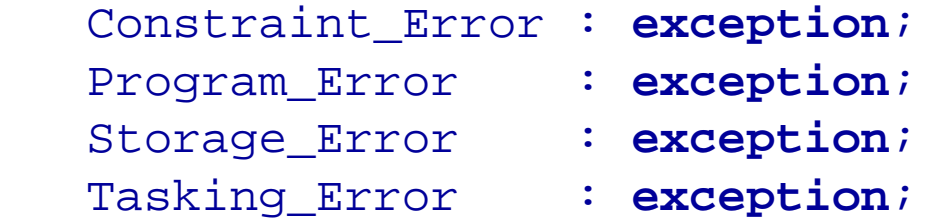

– Se elevan automáticamente por el entorno de ejecución, o explícitamente con **raise**

### **Manejadores de excepciones**

 $\bullet$  Los manejadores se declaran al final de un bloque o cuerpo

**begin**

```
 ...
 exception
   when Constraint Error => ...;
   when Sensor_Failure => ...;
    when Storage_Error | Program_Error => ...;
    when others => ...;
 end;
```
- $\bullet$  Un manejador es una secuencia de instrucciones
	- cuando termina, se devuelve el control al punto de invocación del bloque o cuerpo que falló

## **Bibliografía**

- u *Ada 95 Language Reference Manual*
- ◆ Ada 95 Rationale
- ◆ John Barnes Programming in Ada 95
- ◆ GNAT User's Guide